M. Mehlmann

Prof. P. Thiemann Summer Term 2009

## Software Engineering

http://proglang.informatik.uni-freiburg.de/teaching/swt/2009/

Exercise Sheet 9

## Exercise 1: Meta Modelling (6 Points)

Design a DSL for modelling networks. A network consists of the following parts:

- A Switch has a name (String) und some Connectors.
- A Connector has a name (String) and is associated to a Switch. Moreover, the Connector connects to another Connector over some Link.
- A Link has a name (String) and connects two Connectors.

Here you see a graphical representation of a sample network:

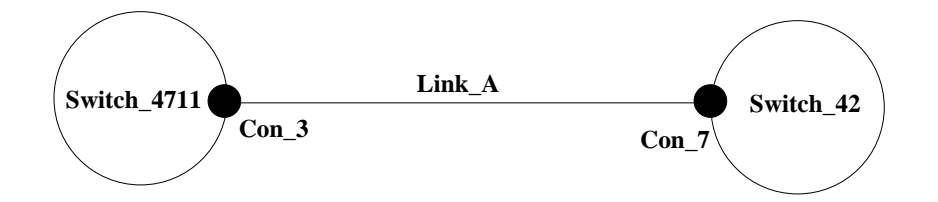

- 1. Design a metamodel for modelling networks.
- 2. Draw a classifier diagram that shows the connection between the metamodel and the sample network from above.

## Exercise 2: OMG's Four Metalevels (4 Points)

Consider the following Object diagram which acts as Layer M0 of OMG's four metalevels.

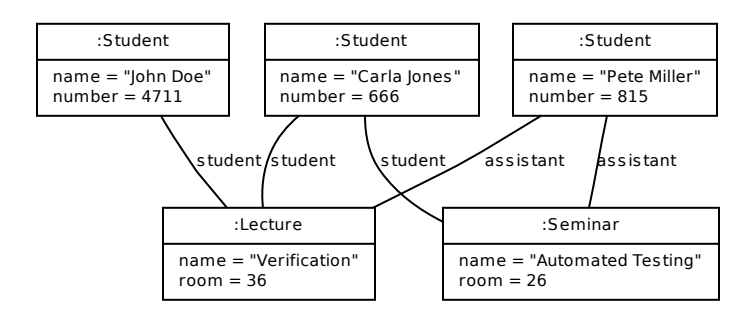

1. Provide an adequate model which acts as Layer M1.

## Exercise 3: jMeter Metamodel (10 Points)

Consider the following diagram which shows a rough metamodel for the performance testing tool jMeter (http://jmeter.org).

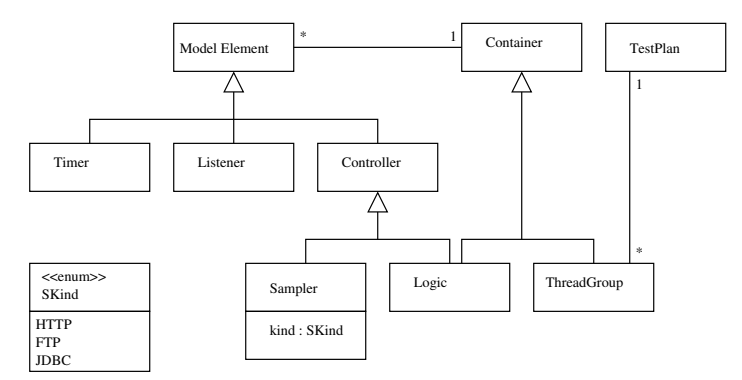

- 1. Refine the metamodel by extending the specification of Timer, Listener and Logic (as in Sampler). It should be possible to name all modelling elements.
- 2. Extend the metamodel by possible subelements of Sampler. (see http://jakarta.apache.org/jmeter/usermanual/test\_plan.html)
- 3. Model each example in section 4.10 of the jMeter user manual as an instance of the metamodel using abstract syntax. (The graphics in this section represent the concrete syntax.)